## **SI-COLO4 Serie Änderungen von COLOR4-Scope V6.1 auf COLOR4-Scope V6.2**

Im Folgenden wird kurz zusammengefasst, welche Änderungen sich mit dem Software-Update von SI-COLO4 V6.1 auf V6.2 ergeben haben.

Nach dem Starten der Software öffnet sich folgendes Fenster auf der Oberfläche.

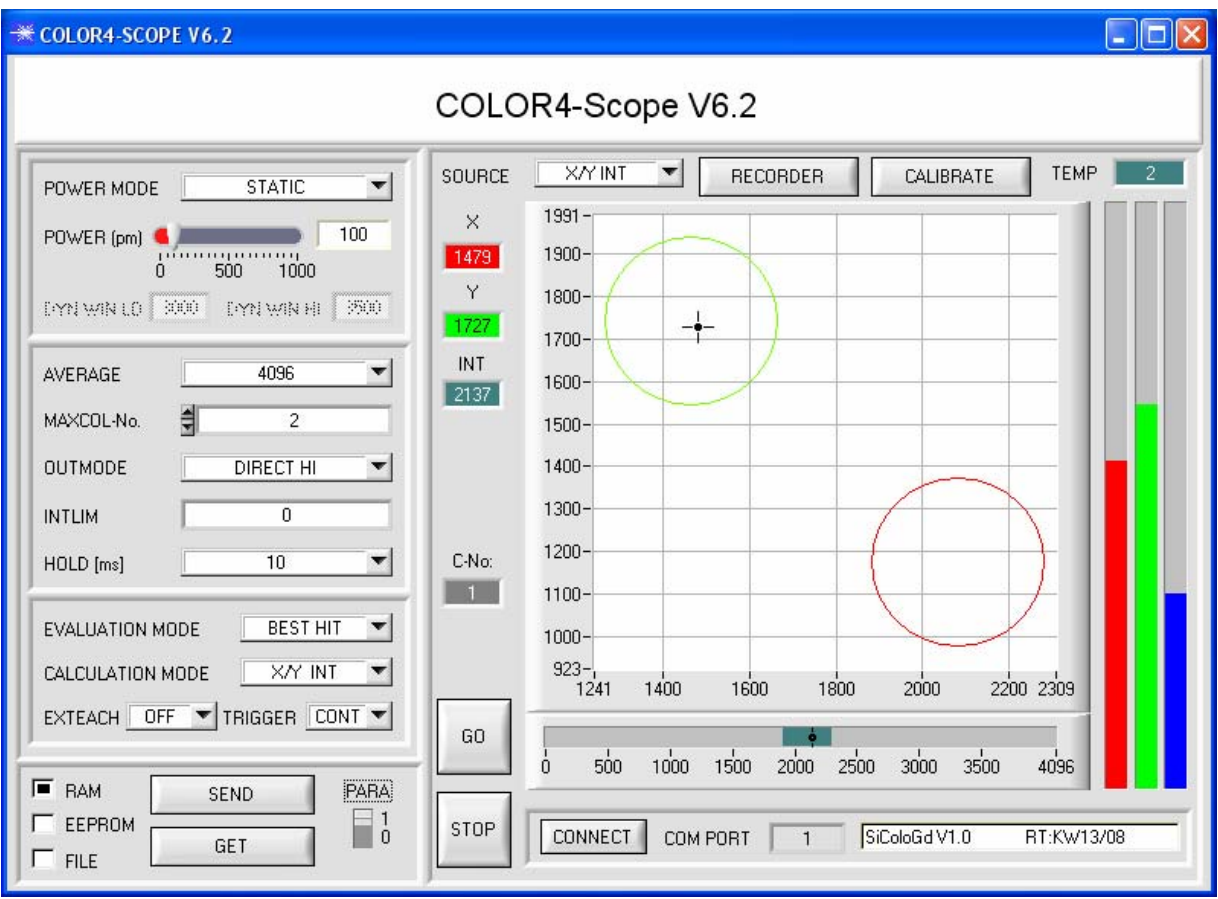

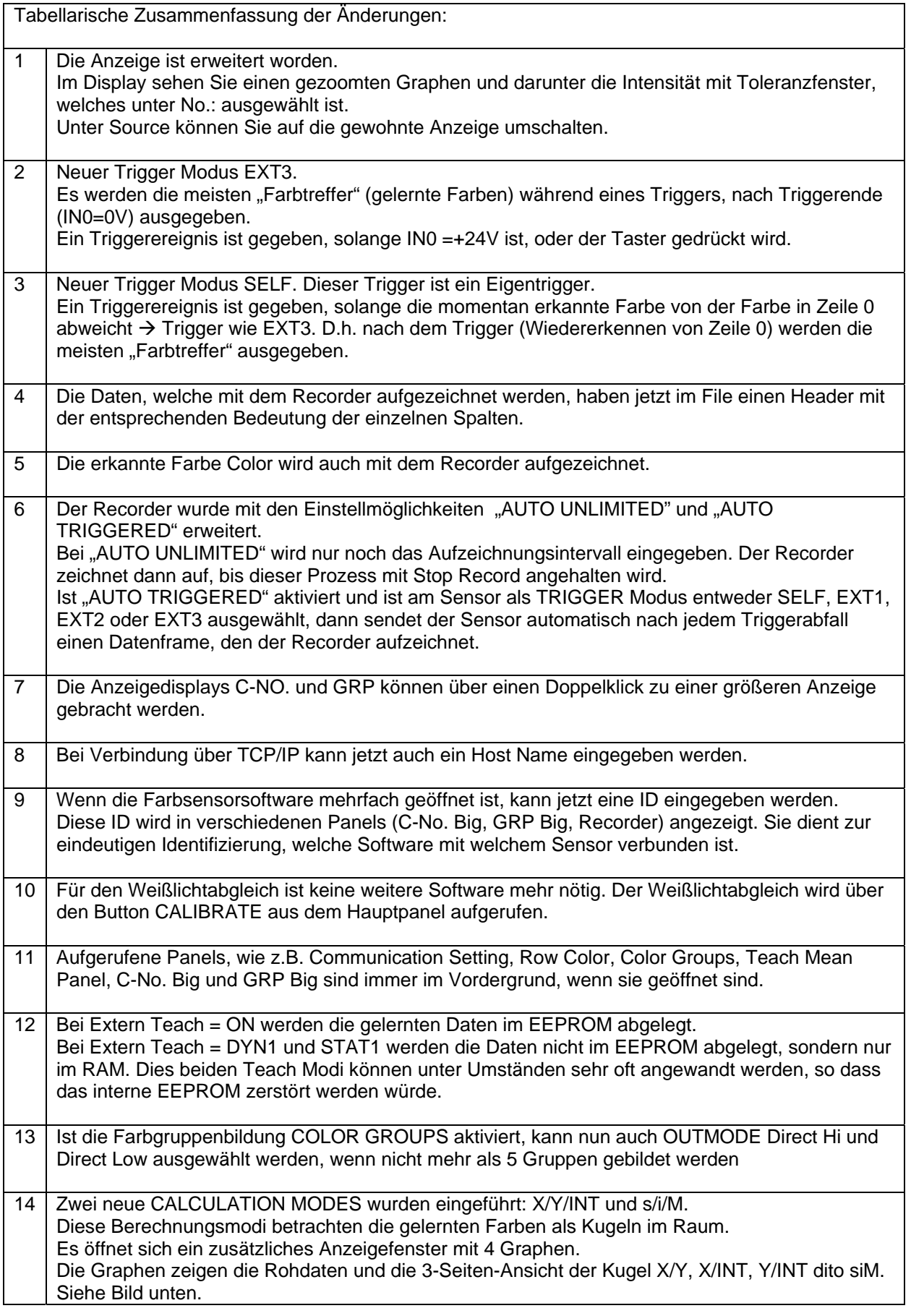

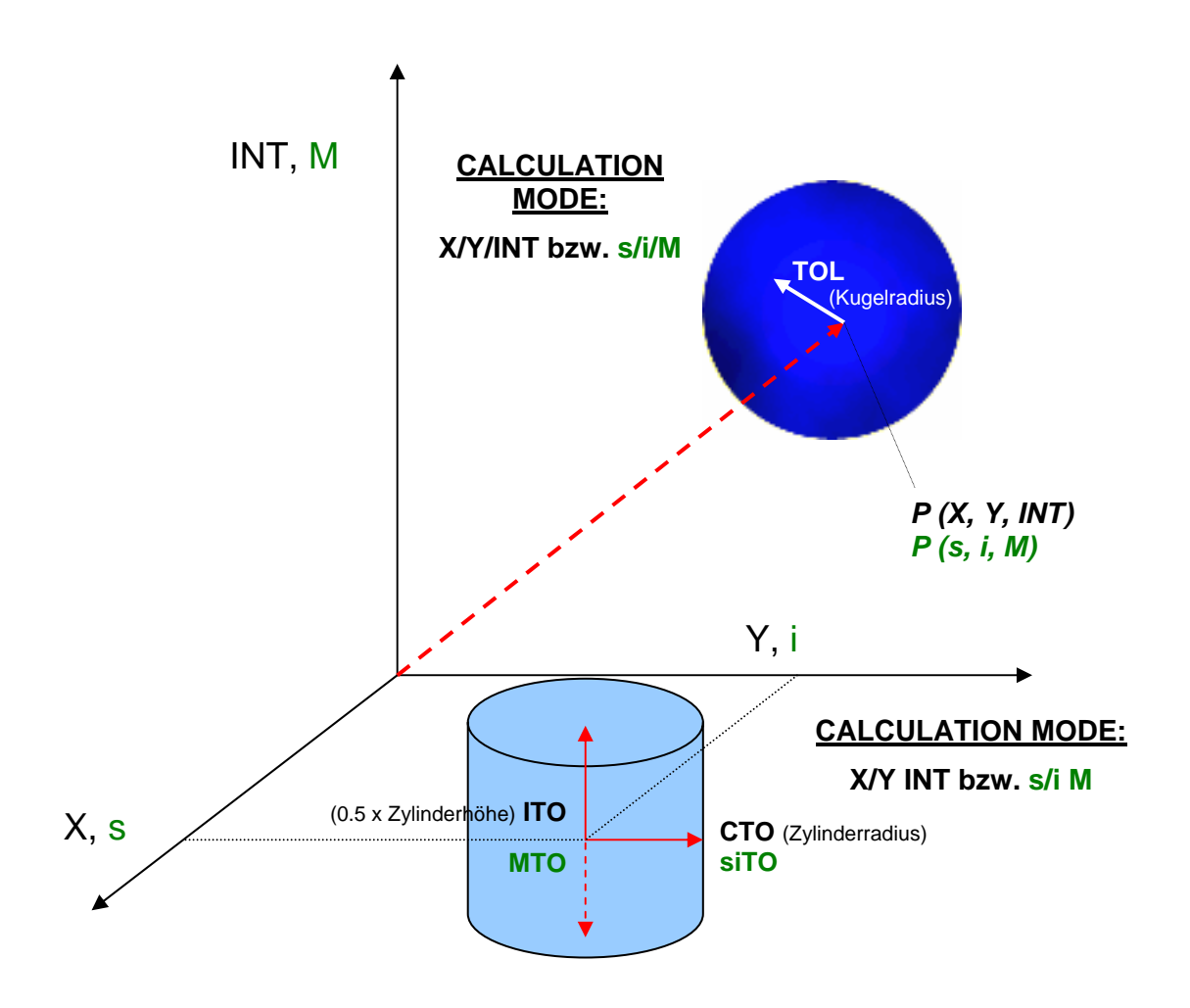

Hier wurden zwei Farben im X/Y INT Modus eingelernt. (Farbzylinder im Raum)

Hier wurden zwei Farben im X/Y/INT Modus eingelernt. (Farbkugel im Raum)

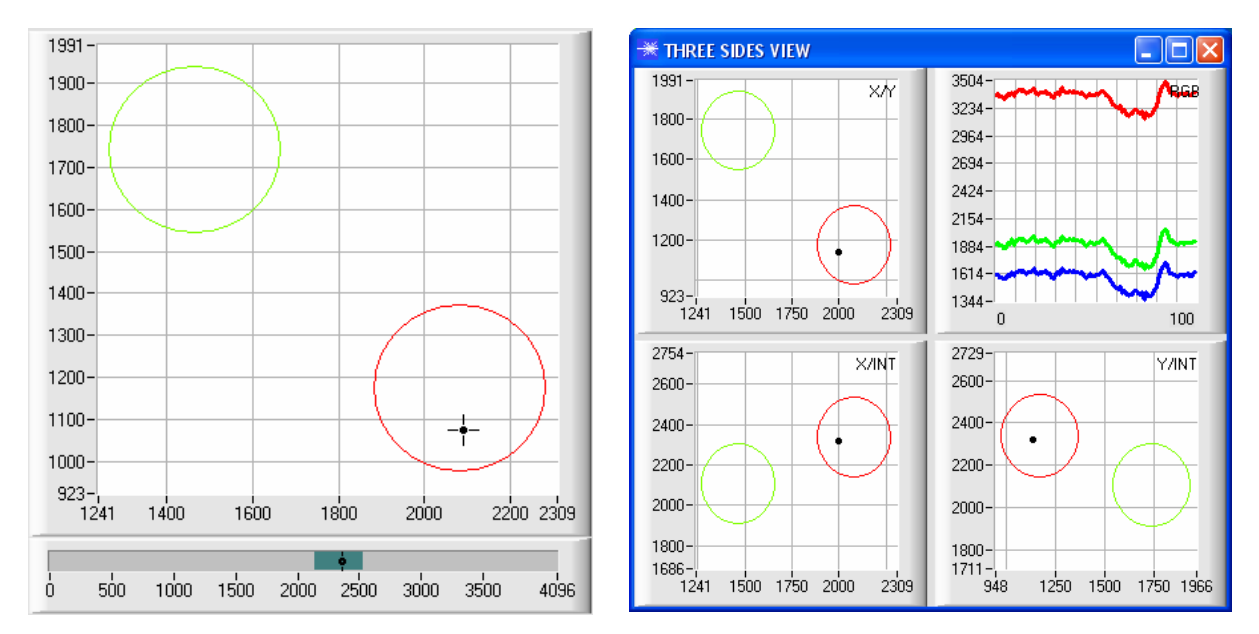